## 文字表示を変更する

画面に表示される文字サイズやメール画面での文字サイズを変更し たり、画面に表示される文字の書体を設定します。

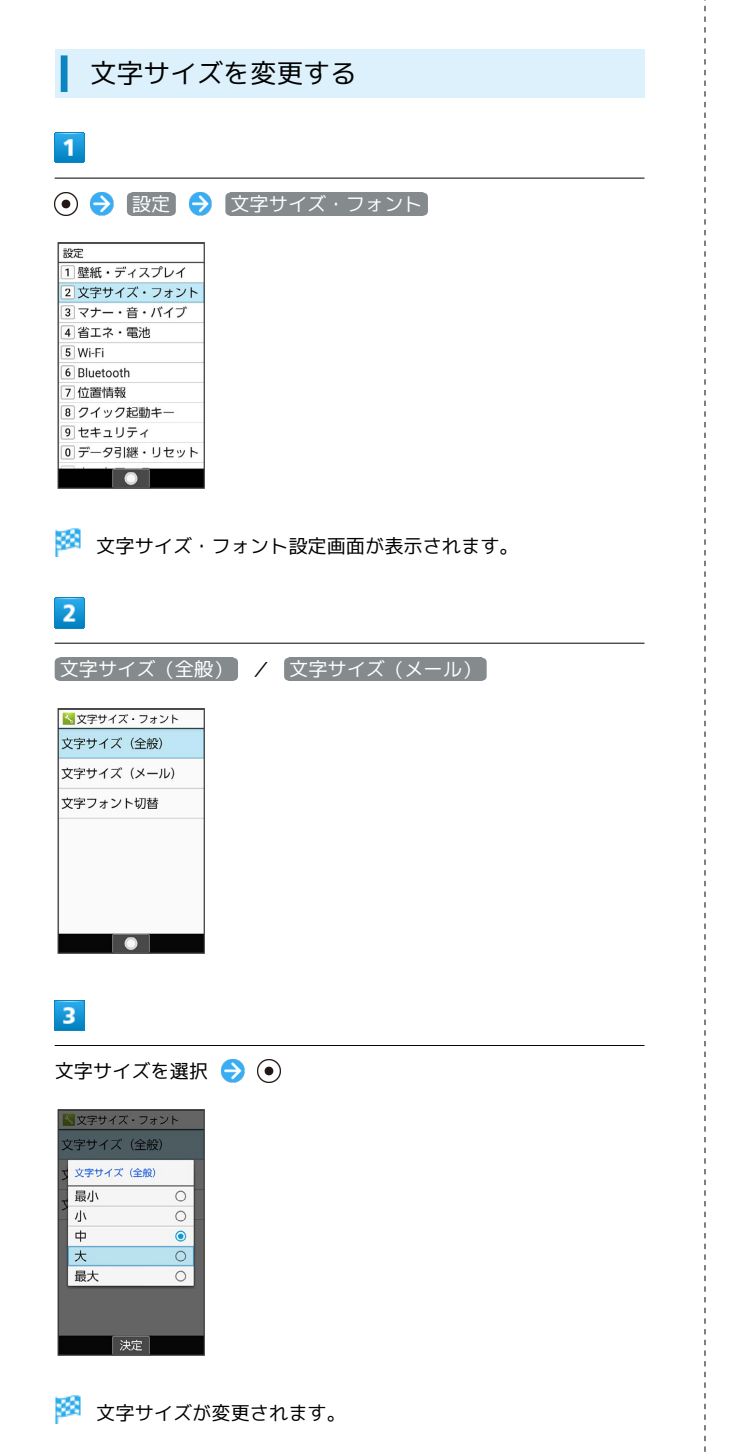

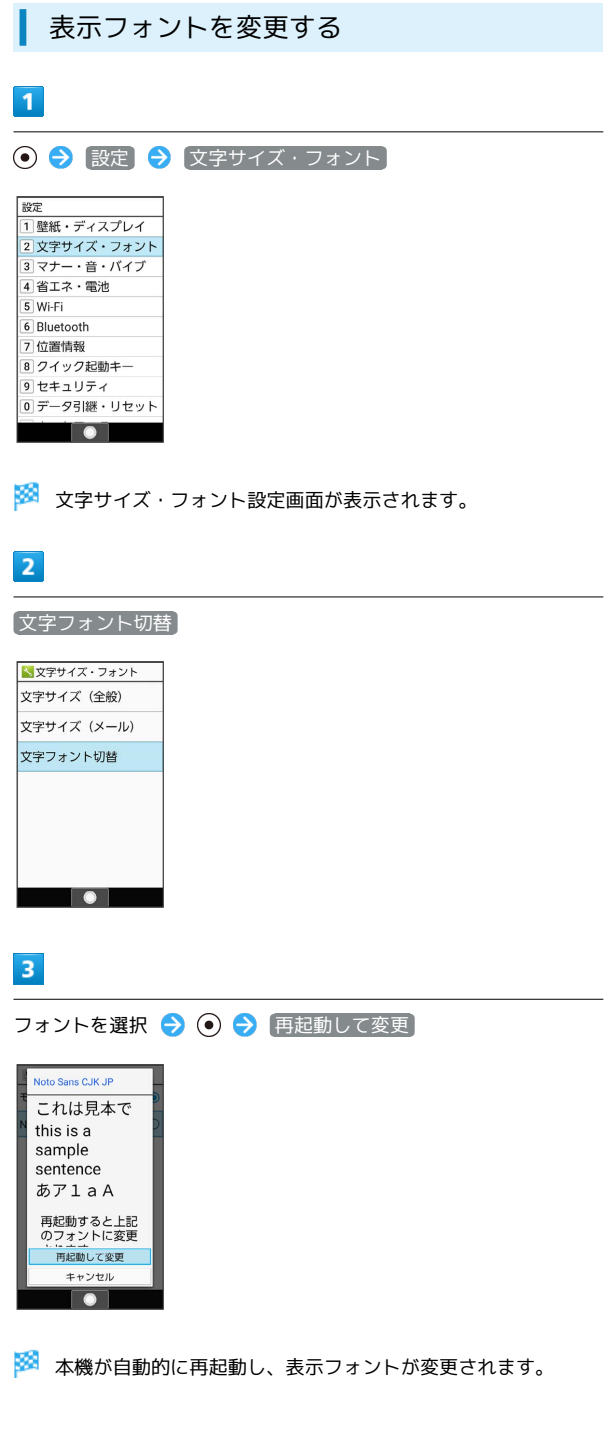